"2015 - Año del Bicentenario del Congreso de los Pueblo Libres"

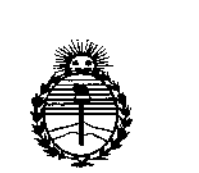

 $\mu\mathrm{mG}^{\mathrm{th}}$ 

٦

Ministerio de Salud Secretaría de Políticas. Regulación e Institutos ANMAT

# DISPOSICIÓN Nº 906

BUENOS AIRES, 02 NOV 2015

VISTO el Expediente Nº 1-47-3110-2357-15-8 del Registro de esta Administración Nacional de Medicamentos, Alimentos y Tecnología Médica (ANMAT), y ÷,

#### CONSIDERANDO:

Que por las presentes actuaciones PHILIPS ARGENTINA S.A. solicita se autorice la inscripción en el Registro Productores y Productos de Tecnología Médica (RPPTM) de esta Administración Nacional, de un nuevo producto médico.

Que las actividades de elaboración y comercialización de productos médicos se encuentran contempladas por la Ley 16463, el Decreto 9763/64, y MERCOSUR/GMC/RES. Nº 40/00, incorporada al ordenamiento jurídico nacional por Disposición ANMAT Nº 2318/02 (TO 2004), y normas complementarias.

Que consta la evaluación técnica producida por la Dirección Nacional de Productos Médicos, en la que informa que el producto estudiado reúne los requisitos técnicos que contempla la norma legal vigente, y que los establecimientos declarados demuestran aptitud para la elaboración y el control de calidad del producto cuya inscripción en el Registro se solicita.

Que corresponde autorizar la inscripción en el RPPTM del producto médico objeto de la solicitud.

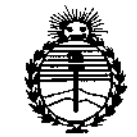

Ministerio de Salud Secretaría de Políticas, Regulación e Institutos ANMAT

DISPOSICIÓN N° G 0 6 M

Que se actúa en virtud-de las atribuciones conferidas por los Decretos Nº 1490/92, 1886/14 y 1368/15.

Por ello:

EL ADMINISTRADOR NACIONAL DE LA ADMINISTRACIÓN NACIONAL DE

#### MEDICAMENTOS, ALIMENTOS Y TECNOLOGÍA MÉDICA

#### DISPONE:

ARTÍCULO 1º.- Autorízase la inscripción en el Registro Nacional de Productores y Productos de Tecnología Médica (RPPTM) de la Administración Nacional de Medicamentos, Alimentos y Tecnología Médica (ANMAT) del producto médico marca PHILIPS, nombre descriptivo SISTEMA PARA CIRUGÍA y nombre técnico SISTEMAS RADIOGRAFICOS, DIGITALES, de acuerdo con lo solicitado por PHILIPS ARGENTINA S.A., con los Datos Identificatorios Característicos que figuran como Anexo en el Certificado de Autorización e Inscripción en el RPPTM, de la presente Disposición y que forma parte integrante de la misma.

ARTÍCULO 2º.- Autorizanse los textos de los proyectos de rótulo/s y de instrucciones de uso que obran a fojas 5 y 6 a 21 respectivamente.

ARTÍCULO 3º .- En los rótulos e instrucciones de uso autorizados deberá figurar la leyenda: Autorizado por la ANMAT PM-1103-193, con exclusión de toda otra levenda no contemplada en la normativa vigente.

ARTÍCULO 4º .- La vigencia del Certificado de Autorización mencionado en el Artículo 1º será por cinco (5) años, a partir de la fecha impresa en el mismo.

 $\overline{2}$ 

"2015 – Año del Bicentenario del Congreso de los Pueblo Libres"

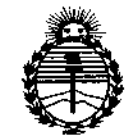

Ministerio de Salud Secretaría de Políticas, Regulación e Institutos ANMAT

#### **DISPOSICIÓN Nº**

ARTÍCULO 5º .- Regístrese. Inscribase en el Registro Nacional de Productores y Productos de Tecnología Médica al nuevo producto. Por el Departamento de Mesa de Entrada, notifíquese al interesado, haciéndole entrega de copia autenticada de la presente Disposición, conjuntamente con su Anexo, rótulos e instrucciones de uso autorizados. Gírese a la Dirección de Gestión de Información Técnica a los fines de confeccionar el legajo correspondiente. Cumplido, archívese.

g

H

Б.

Expediente Nº 1-47-3110-2357-15-8

DISPOSICIÓN Nº

**SAO** 

 $6<sub>l</sub>$ W ᡪ Ing. ROGELIO LOPEZ Administrador Nacional A.N.M.A.T.

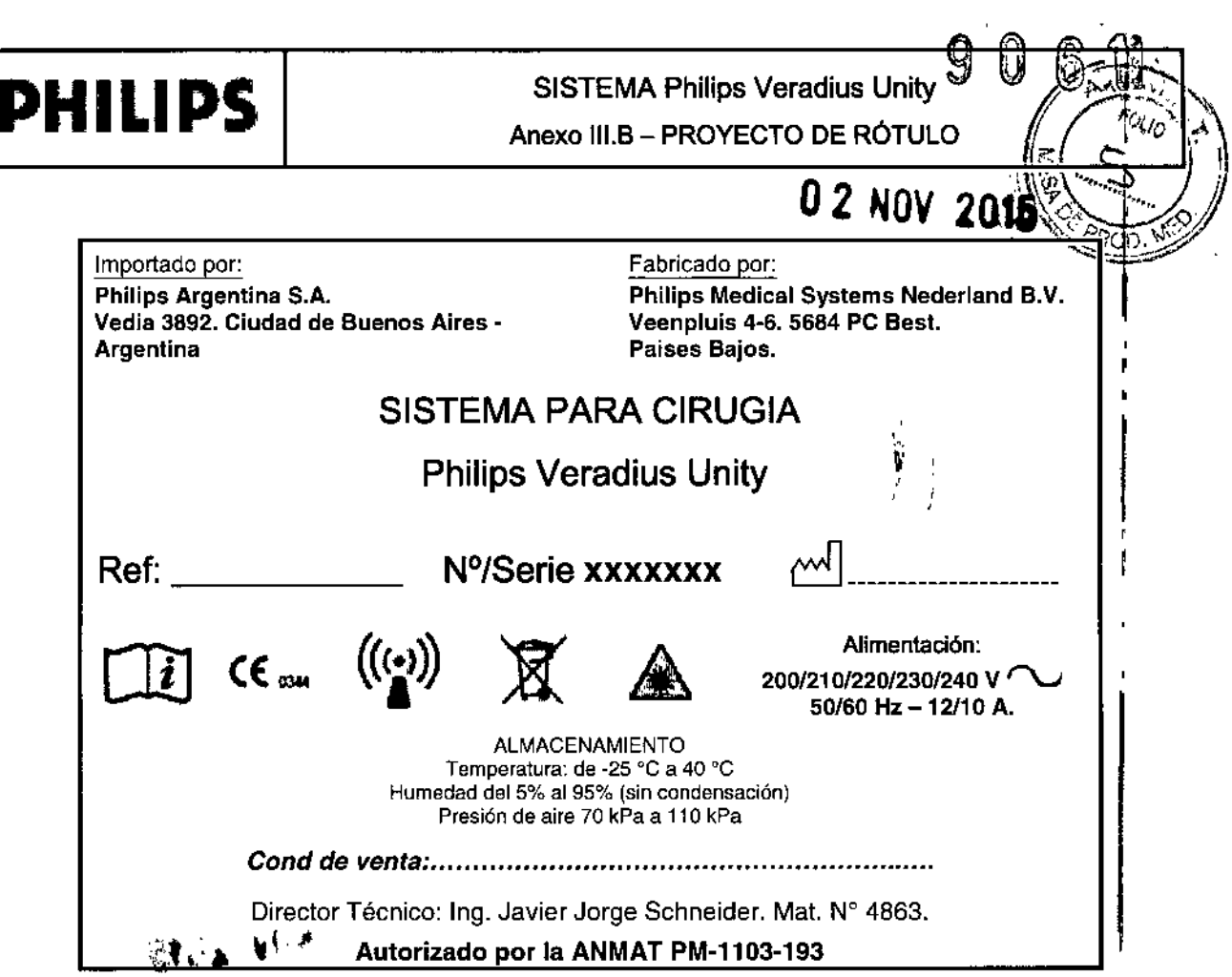

Pable Migusto Thangen<br>APPE RADO<br>Philics Arc anting S.A.<br>Division Silvemens Medicos

 $\overline{\phantom{a}}$ 

 $\ddot{\phantom{a}}$ 

 $\bar{z}$ 

 $\mathbf{r}$ 

 $\mathbf{r}^{\prime}$ 

 $\ddot{\phantom{a}}$ 

 $\bar{\rm i}$ 

Ing IAVER SCHNEIDE.

ł,

 $\ddot{\phantom{a}}$ 

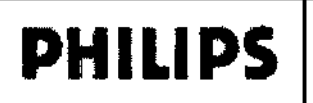

#### SISTEMA Philips Veradius Unity Anexo III.B - INSTRUCCIONES DE USO<sup>®</sup>

Importado por: Philips Argentina S.A. Vedia 3892. Ciudad de Buenos Aires-Argentina

(((•)

Fabricado por:  $\frac{F_{\text{abricado por.}}}{F_{\text{chilips Medical Systems Nederland B.V.}}}\sim\left(\frac{1}{\sqrt{2}}\right)^{-\frac{1}{2}}$ Veenpluis 4-6. 5684 PC Best. Paises Bajos.

### SISTEMA PARA CIRUGIA

Philips Veradius Unity

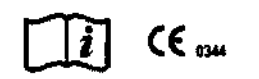

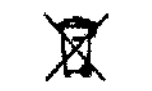

Alimentación: *200/210/22012301240* V *I\....J 50160* Hz -12/10 A.

'( '/. *<sup>i</sup> I '{J~"*

~  $\overline{\mathbb{P}}$  ,  $\mathbb{R}^n$  :

ALMACENAMIENTO Temperatura: de -25 °C a 40 °C Humedad del 5% al 95% (sin condensación) Presión de aire 70 kPa a 110 kPa

*Cond de venta: •...........................................................*

Director Técnico: Ing. Javier Jorge Schneider. Mat. Nº 4863.

#### Autorizado por la ANMAT PM-1103-193

#### ADVERTENCIAS Y PRECAUCIONES

#### Mantenimiento y anomalfas

- No use el sistema para ninguna aplicación hasta completar correctamente el programa de comprobaciones rutinarias del usuario y confirmar que el programa de mantenimiento planificado está actualizado.
- En caso de confirmar o existir la posibilidad de que alguna pieza del sistema sea defectuosa o esté' mal ajustada, NO SE DEBE USAR hasta que se haya reparado. El uso del equipo o el sistema con componentes defectuosos o ajustados incorrectamente puede exponer al operador o al paciente a la radiación o implicar otros riesgos. Esto puede provocar lesiones graves o mortales, o tener como resultado un diagnóstico o un tratamiento incorrectos.

#### Conocimientos sobre seguridad

• No use el sistema para ninguna aplicación hasta haber leído y comprendido toda la información sobre la seguridad, las medidas de seguridad y los procedimientos de emergencia descritos en el apartado Seguridad. La utilización del sistema sin los conocimientos necesarios que garanticen una utilización sin riesgos puede ocasionar lesiones físicas graves o incluso mortales. Además, esto puede tener como resultado un diagnóstico o un tratamiento incorrectos.

#### Formación adecuada

• No utilice el sistema para ninguna aplicación hasta que no haya recibido una formación suficiente y adecuada como para hacerlo de forma segura y efectiva. Si duda de su capacidad para usar este equipo de forma segura y eficaz, NO DEBE USARLO. El uso de este equipo sin la formación requerida puede provocar lesiones graves o mortales. Además, esto puede tener como resultado un diagnóstico o un tratamiento incorrectos.

#### Dispositivos de seguridad

No intente nunca retirar, modificar, omitir ni anular ningún dispositivo de seguridad del equipo. El interferir con los dispositivos de seguridad puede ocasionar lesiones personales graves o mortales.

#### Uso previsto y oompatibilidad

- No utilice el sistema con ningún propósito distinto al previsto . •
- No utilice el sistema con productos que no tengan el reconocimiento de compatibilidad por parte de Phllips Healthcare. •
- El uso del sistema con un fin distinto del previsto o con equipos no compatible puede provocar lesiones graves o mortales-Además, esto puede tener como resultado un diagnóstico o un tratamiento incorrectos. •

,. , .. " *Pol:;JoA1l0¡ ::~o "-':,-¡::m AF,-,,': \_::'/~, -,* Philim, *i*, <sub>C</sub>l, inii *Division*<sup>\*</sup> */\*\*\** as  $|y|$ 

*Página* 1*de 16*

# SISTEMA Philips Veradius Unity<br>Anexo III.B – INSTRUCCIONES DE USO<br>V

### SeguOdad el.ctOca *Ú[~' ~*

 $\overline{1}$ 

- No retire las cubiertas ni los cables del equipo a menos que se indique expresamente en este equipo tiene componentes de alta tensión. La retirada de las cubiertas o los cables del sistema ocasionar lesiones graves o mortales.
- Mientras estén en contacto con el paciente, no toque las clavijas del cable del brazo en C de la estación de visualización móvil ni la clavija central de los conectores de vídeofUSB.
- El conector de red se debe suministrar con un transformador de aislamiento.
- El conector del PC de servicio se debe suministrar con un transformador de aislamiento.
- Si va a cambiar la lámpara de activación de rayos X de la estación de visualización móvil, no toque los contactos de la lámpara y al paciente a la vez.
- las cubiertas y los cables del sistema solamente deben ser retirados por personal de mantenimiento cualificado y autorizado. En este contexto, "cualificado" significa "estar legalmente habilitado para trabajar con este tipo de equipos electro médicos en la jurisdicción correspondiente" y "autorizado" significa "tenbr la autorización del centro responsable".
- Este equipo solamente se debe usar en salas o zonas que cumplan los requisitos de todas las leyes aplicables (o normas con fuerzas de ley) relativas a la seguridad eléctrica de este tipo de equipos.
- Es necesario aislar eléctricamente el equipo siempre que se vaya a limpiar, desinfectar o esterilizar.

#### Seguridad en el transporte

El traslado de equipos móviles o transportables se debe realizar con precaución para evitar colisiones con objetos o personas. El usuario debe conocer bien el funcionamiento del sistema de frenado y de todos los mandos de dirección antes de mover el equipo.

- Asegúrese de que el sistema está en la posición de transporte.
- Atraviese rampas, umbrales y obstáculos lo más despacio posible. Tenga especiai cuidado en las cuestas empinadas.
- Los frenos de las ruedas se deben accionar siempre que el equipo esté detenido.

#### Seguridad mecánica

- las cubiertas del sistema solamente deben ser retiradas por personal de mantenimiento cualificado y autorizado. En este contexto, "cualificado" significa "estar legalmente habilitado para trabajar con este tipo de equipos electro médicos en la jurisdicción correspondiente" y "autorizado" significa "Iener la autorizabión del centro responsable". Los usuarios y operadores habituales no deben retirar NUNCA las cubiertas del sistema.
- Asegúrese de que, cuando el sistema esté inmóvil y conectado a la red eléctrica para la recarga, el bloqueo de sistema se encuentre desactivado y de que se haya extraído la llave de bloqueo del sistema para evitar movimientos motorizados accidentales.

#### Radioprotección

El empleo de este equipo está restringido a personal cualificado y autorizado.

En este contexto, "cualificado" significa "estar legalmente habilitado para trabajar con este tipo de equipos electr médicos en la jurisdicción correspondiente" y "autorizado" significa "tener la autorización del centro responsable! El personal que utilice el equipo o se encuentre dentro de la sala de examen debe respetar toda la normativa loĝal vigente. Si tiene alguna duda sobre estas leyes y normas, no use el equipo.

Además, es muy importante que en el centro responsable conozcan las recomendaciones actuales del organismo International Commission on Radiological Protection (Comisión Internacional de Protección Radiológica) y, en Estados Unidos, del organismo National Council for Radiological Protection (Consejo Nacional de Protección Radiológica).

- CIPR, Pergamon Press, Oxford, Nueva York, Pekín, Francfor!, Sao Paulo, Sidney, Tokio, Taronta
- NCRP, Suite 800, 7910 Woodmont Avenue, Bethesda, Maryland 20814 (EE. UU.).

*Poblo* A' .• *Página2de 16* , g. '::, *fn<.1ngen APO.- ~,* 0 Phillips AZ | >ntina S.A. Division  $Sist$ *- :.: t:'OICOS*

Ing. JAVIER SCHWEIDER DIRECTOR ်ေးမြော **PHILIPS ARGENTIN**<br>PHILIPS ARGENTIN **E. WISION SISTEMAS** ner

# PHILIPS

### Anexo III.B - INSTRUCCIONES DE USO **SISTEMA Philips Veradius Unity**

 $\mathbf{d}$ 

ñī

El operador debe utilizar todas las funciones de protección del equipo contra radiaciones, as. Como todos los dispositivos, accesorios, sistemas y procedimientos de protección contra radiaciones que están a su disposición

- No intente NUNCA retirar, modificar, invalidar o desactivar los dispositivos de seguridad del equipo. El interferir con los dispositivos de seguridad puede ocasionar lesiones personales graves o mortales.
- Asegúrese de que, cuando el sistema esté inmóvil y conectado a la red eléctrica para la recarga, el bloqueo de sistema se encuentre desactivado y de que se haya extraído la llave de bioqueo del sistema para evitar la radiación o los movimientos verticales accidentales.

Debe emplearse solo la dosis prescrita para realizar el examen o el tratamiento correspondiente.

Se debe restringir el acceso al sistema según lo establecido en la normativa local para la protección frente a las radiaciones.

Procedimientos intervencionistas: este equipo se ha diseñado para la realización de procedimientos para los que existe el riesgo de que los niveles de dosis cutánea sean lo bastante altos durante el uso normal como para provocar efectos determinantes.

Es fundamental seguir estrictamente todas las indicaciones de seguridad para este tipo de procedimientos. Directrices contra la radiación

Siempre que realice un procedimiento de radiación, debe tener en cuenta estas indicaciones:

- No aplique radiación cuando no sea necesario.  $\bullet$
- Minimice el tiempo de radiación.
- Use el control automático de tasa de dosis siempre que sea posible.
- Manténgase lo más alejado posible del objeto irradiado y de la fuente de rayos X.
- Use delantales y otras prendas protectoras según sea necesario.
- Use dosímetros para controlar el nivel de radiación recibido conforme a las normativas locales.
- Utilice fluoroscopia (o mapa) con dosis bajas o normales siempre que sea posible en lugar de dosis superiores y otros modos de adquisición a fin de reducir la dosis.
- Colime en la medida de lo posible mediante los pre indicadores (retención de .última imagen).
- Mantenga la mayor distancia posible entre el punto focal y la piel (objeto) para reducir la dosis absorbida.
- Se deben retirar todos los objetos que obstaculicen el haz principal (incluidas las manos del usuario).
- La fuente de rayos X se debe colocar debajo de la mesa para reducir la exposición a la radiación dispersa, y garantizar la seguridad del médico y el personal.
- Tenga en cuenta los efectos adversos que se pueden producir debido a la presencia de objetos en la trayectoria del haz de rayos X (por ejemplo, la mesa de operaciones).
- La estación de visualización móvil se debe colocar de forma que el indicador de radiación sea visible para todas las personas presentes en la sala desde cualquier posición.

#### Control de la dosis cutánea

Ţ

ЬΕ

DRECTOR TE JCO

THILIPS ARGENINA S.  $\alpha$  sistemation

Durante los procedimientos intervencionistas prolongados, los niveles de dosis cutánea pueden ser lo bastante altos como para provocar efectos determinantes.

Es necesario usar la función de control de riesgos para determinar los riesgos y beneficios del procedimiento. El sistema incluye varios modos de adquisición seleccionables, cada uno de los cuales produce imágenes con distintos niveles de calidad mediante el uso de diversas tasas de dosis. Se debe usar el modo de adquisición .optimo para el procedimiento.

#### Directrices contra la radiación en pacientes pediátricos

Siempre que realice un procedimiento de radiación en pacientes pediátricos, debe tener en cuenta estas indicaciones:

- todas las reglas mencionadas en el apartado "Radioprotección".
- no aplique radiación cuando no sea necesario. Utilice equipo que no sea de rayos X siempre que sea posible Página 3 de 16<br>
Pivision Sistemas Medicos  $\rho_{\alpha b l_{O} \not\sim b}$ (por ejemplo, ultrasonidos) JAVIER SCHRIEIUE

''igen

## **PHILlPS**

### **SISTEMA Philips Veradius Uni .•..• Anexo III.B-INSTRUCCIONES DE USO ~~:: ';",**

- $c_{\text{c}}$  todos los objetos presentes en la dirección del haz que no sean necesarios para elegorían procedimiento (por ejemplo, colchones, almohadas, sondas, etc.) o que no sean radiotransparentes
- para objetos muy pequeños o finos, retire la rejilla desmontable (consulte el apartado "Estativo del brazo en en la página 4-2)
- seleccione el tipo de examen correcto para la parte del cuerpo (por ejemplo, las extremidades)
- elija la dosis más baja (fluoroscopia con dosis bajas) y la velocidad de impulsos más baja posible
- sitúe el detector lo más cerca posible del paciente
- utilice la colimación lo máximo posible para proteger las zonas fuera de la región de interés. Siempre que sea posible, hay que excluir los ojos, el tiroides, las mamas y las gónadas. Siempre que sea posible, se debe realizar la colimación en la RUI. Combine obturadores independientes junto con el iris para dejar al descubierto el área más pequeña posible de la parte del cuerpo
- use el control automático de tasa de dosis siempre que sea posible (kV automático). Al seleccionar kV manual, es posible anular el control automático de tasa de dosis y bloquear los kV en el valor actual
- utilice el dispositivo de dirección del láser para detenninar la región de interés en lugar de utilizar fluoroscopia
- en lugar de la tecla derecha, utilice la tecla izquierda (gris) del interruptor manual o la tecla izquierda del interruptor de pedal. Cuando sea necesario el almacenamiento, se puede activar mediante la interfaz de usuario
- irradie durante el menor tiempo posible, utilice la RUI para revisar la anatomía en lugar de fluoroscopía en tiempo real

#### 3.2 **USO PREVISTO**

El dispositivo se utiliza para la visualización y guia radiológica durante los procedimientos de diagnóstico, intervención y quirúrgicos realizados a los pacientes, exceptuando neonatos (desde el nacimiento a un mes de edad), dentro de los límites del dispositivo. **El** dispositivo se puede usar dentro y fuera de los quirófanos de los centros sanitarios, en entornos estériles y no estériles, y para una amplia variedad de procedimientos. Aplicaciones

- Ortopédico
- **Neurología**
- Abdominales
- Vascular
- Radiografía torácica
- Cardíaca

#### Contraindicaciones

Este sistema no debe utilizarse si se sospecha de la existencia de alguna de estas contraindicaciones.

- Quemaduras agudas de la piel (pacientes)
- Alopecia (pacientes)
- Lesiones crónicas por radiación (personal).

Se deben tomar medidas de precaución especiales en las siguientes situaciones:

- Protección del embrión o feto en los exámenes o tratamientos de mujeres embarazadas.
- Los .órganos sensibles (por ejemplo, el cristalino o las gónadas) deben estar completamente protegidos siempre que exista la posibilidad de exposición al haz activo.

#### 3.3 Compatibilidad

335

El equipo descrito en este manual no se debe usar en combinación con diros equipos o componentes que no hayan sido reconocidos expresamente como compatibles por Philips Healthcare Se puede solicitar una lista de los , . ".',\_\_ l.r-.¡¡co ~::, ~e, ,o *T""Ori*

*:rc~ ~~,:~-;.,'I:.',,;~.. Página* 4 *de .f!p':"'1/0* (,<! *:./n, .~* Phillips Reserved on the Contract of the Contract of the Contract of the Contract of the Contract of the Contract of the Contract of the Contract of the Contract of the Contract of the Contract of the Contract of the Contr *IV/Ele"feos*

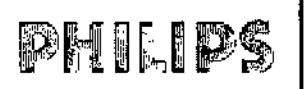

#### SISTEMA Philips Veradius Unity Anexo 111.8- INSTRUCCIONES DE USO <sup>~</sup>

*~ :r' ~ •*  $\frac{d}{dx}$   $\frac{d}{dx}$ 

 $\left(\sqrt{2}\right)^{n}$ equipos y componentes compatibles en la dirección de contacto indicada en el apartado Nivel de conformidad. V Solamente Philips Healthcare o terceras partes autorizadas expresamente por Philips Healthcare pueden efectuar;  $\sim$   $\sim$ cambios o adiciones en el equipo.

Dichos cambios y/o incorporaciones deben cumplir todas las leyes aplicables y las normativas respaldadas por la ley dentro de la jurisdicción correspondiente y utilizando los mejores conocimientos técnicos.

Los cambios o las adiciones realizados en el equipo por personas sin la formación adecuada o el uso de piezas de repuesto no autorizadas pueden invalidar la garantía de Philips Healthcare. Al igual que en el caso de cualquier equipo técnico complejo, el mantenimiento realizado por personas sin la cualificación requerida y el uso de piezas de repuesto no autorizadas conllevan un alto riesgo de daños en el equipo y lesiones.

#### 3.4; 3.9TRANSPORTE, INSTALACIÓN y ENCENDIDO

**ADVERTENCIAS** 

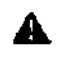

ona rumpo).<br>determa ol sh

- No ••••••• *01\_ •••••.....-* <'CIa" 4...,10 •••••.••. Ir <sup>5</sup> •••••••.
- vo entergo e assasso es na rompar cos en saguro superior a > gruese.<br>\* La aficació de los france depende de los correcterísticos de lo superficie del suelo o<br>la recepe.
- 

#### Movimiento de la estación de visualización móvil

La estación de visualización móvil se puede mover con la barra de empuje. Sí se va recorrer una gran distancia, se puede accionar un freno o bloquear un pu de ruedas •

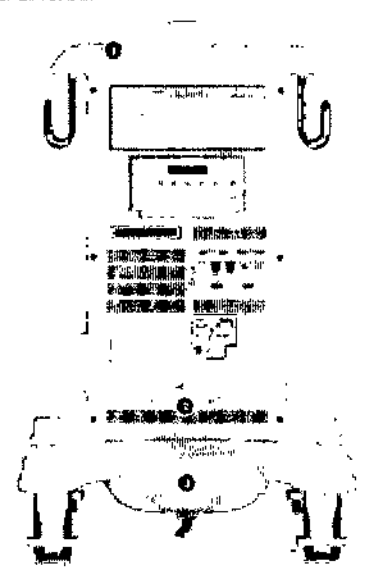

Movimiento de la estación de visualización móvil

#### **Leyenda**

- 1 **•• Barra de empuje**
- 2 Posiciones del pedal de freno
- 3 Pedal de freno

#### ENCENDIDO DEL SISTEMA

Conexión

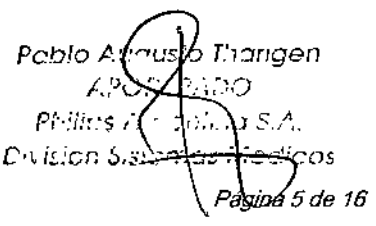

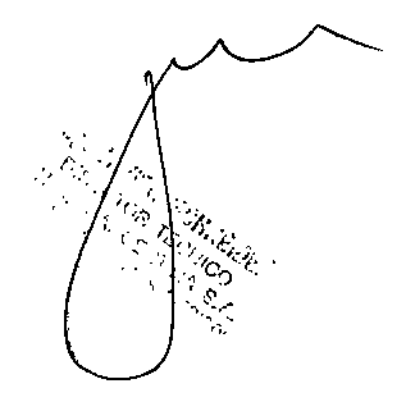

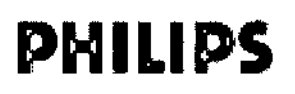

### SISTEMA Philips Veradius Unity

#### Anexo III.B - INSTRUCCIONES DE USO

Ŋ

Б

z

m:

j

 $\overline{1}$ 

Con el estativo del brazo en C y la estación de visualización móvil en la posición correspondiente, realice las conexiones eléctricas que se indican a .<br>continuación.

1 Para conectar el cable de la estación de visualización móvil al estativo del cable en C, alinee los puntos coloreados del panel de conecrores del estativo. Gire el pasador hacia la derecha para acoplar el conector.

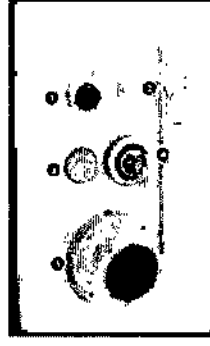

e Conc .<br>express del estativo del bri

- - i<br>Tabaada sa 2 Constatos equa ċ. ت المال وبالرساء المالكين بالملاسات
		- $\overline{a}$ **Ricornes del sistem**
	- energia
		- oran la

2 Conecte el cable de alimentación de red de la estación de visualización móvil a una toma de corriente adecinda.

> 3 Si es necesatio, conecte el interruptor de pedal al panel de conectores del estativo del brazo en C.

#### **Bloqueo del sistema**

Antes de encender el sistema, el bloqueo del sistema se debe desactivar (posición O) para evitar la radiación accidental. El bloqueo del sistema solamente se debe activat (posición I) durante los procedimientos con radiación y colocación para el movimiento vertical.

Si el mecanismo de bioqueo del sistema se coloca en la posición O, todas las funciones de rayos X se desactivan y en la pantalla del brazo en C se muestra un mensaje. El movimiento vertical también se bloquez.

#### Conexión equipotencial a tierra

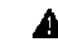

loro al una de una conoxión or Se roma il e tierro pero goruntizar la se يد ليف xdente y el voceria (nermas CEI y YDE).

El sistema se suministra con un cable amarillo y verde para establecer la conexión equipotencial a tierra entre el estativo del brazo en C y la mesa de soporte del paciente. El punto de conexión se indica mediante un símbolo de conexión equipotencial a tierra.

Además, es posible conectar el estativo del brazo en C y la mesa de soporte del paciente a una barra conductora de tierra suministrada por el hospital.

#### Encendido del sistema

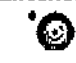

**ADVERTENCIA** 

Ń,

- Pulse la tecla Encondar sistama [CI] del estativo del brazo en C o pulse la tecla Enconder distoma [M15] de la estación de visualización móvil.

Una vez encendido, el sistema realiza un procedimiento de inicialización y autocomprobación. Se muestra una pantalla de inicio en el monitor de erámenes de la estación de visualización móvil y en la pantalla del estativo del brazo en C.

**Tharigen** Pablo Au ЪĆ À. ma ci A Philing.  $1005$  m ds m s  $C_{100}$ Division S.

Página 6 de 16

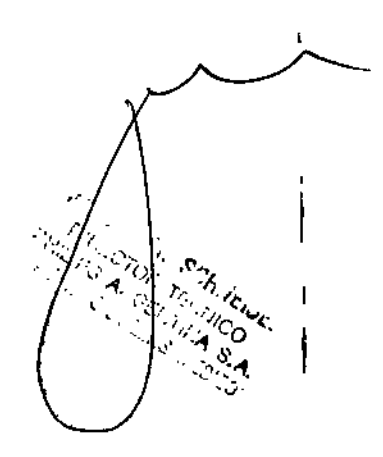

#### 6. U Y

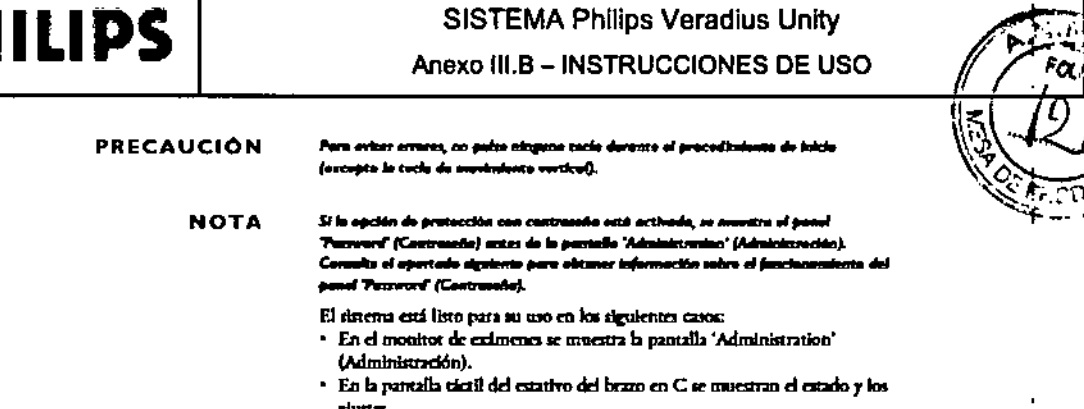

· No se muestra ningún menuje de error.

#### **MANTENIMIENTO**

D

Este producto debe ntilizane correctamente y sometene a un mantenimiento planificado y a comprobaciones que el usuario deberá<br>realizar regularmente y que son esenciales para su fundominichio seguro, cica y fable.

#### Programa de mantenimiento planificado

El mantenimiento planificado solo puede llevarlo a cabo personal técnico<br>cualificado y autorizado, y se describe de stanera detallada en la<br>documentación de servicio. En este contexto, "cualificado" significa estar habilicado legalmente para trabajar con este tipo de equipos médicas estentaria en la jurisdicción donde estén ubicados, y "autorizado" significa que la organización responsable ha dado su aprobación.

Philips proporciona un plan completo de mantenimiento y servicio de reparaciones, bien por llamadas punnades o por contrato, Coimulte todos los detalles con el servicio técnico de Phillips.

Si bien el operador no es responsávie del mantenimiento planificado, debe realizar codos los pasos prácticos para aregorar que el programa de mantenimiento planificado a: encaentra al día antes de utilizar el equipo con on paciente.

#### Comprobaciones generales

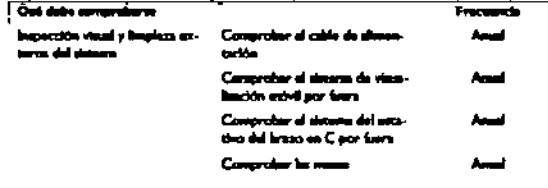

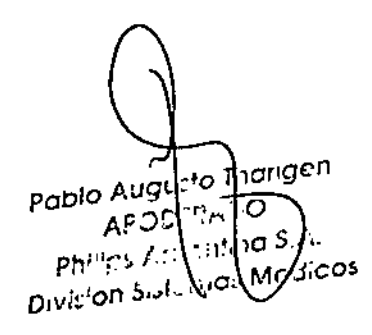

Página 7 de 16

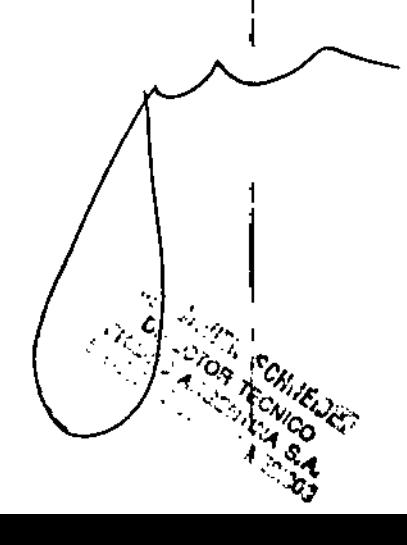

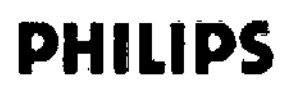

### SISTEMA Philips Veradius Unity

Anexo III.B - INSTRUCCIONES DE USO

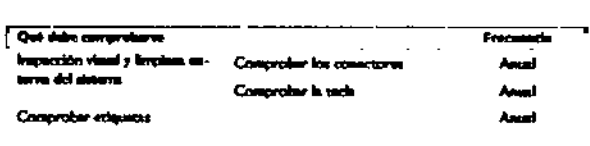

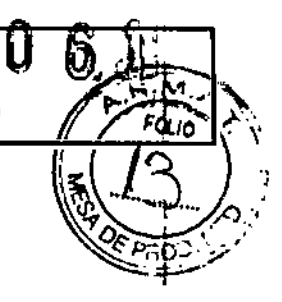

Comprobaciones mecánicas

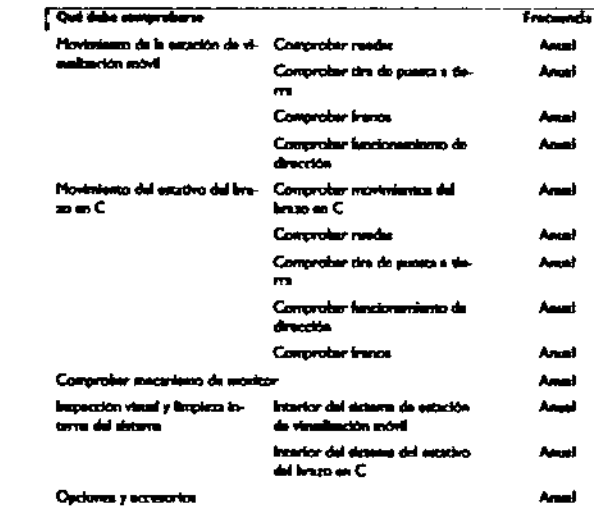

#### Comprobaciones funcionales

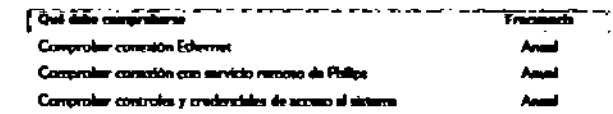

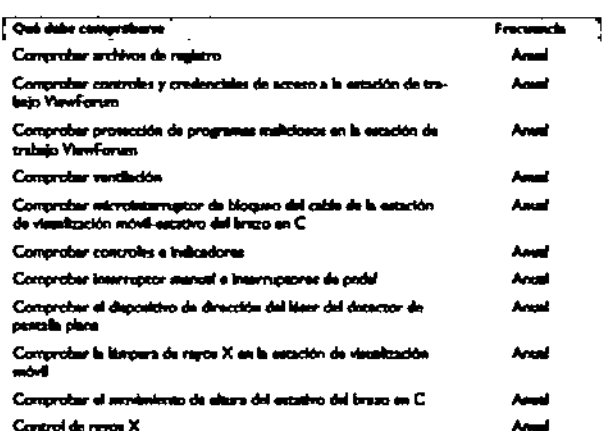

#### Comprobaciones de seguridad de radiación

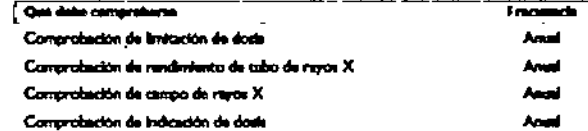

#### Comprobaciones de calidad de imagen **Que deba compreheren**

**Comprehensive del detectur Comprehentaves** estitius Comprobación de la tasa de dosis Comprobación de KV establizado

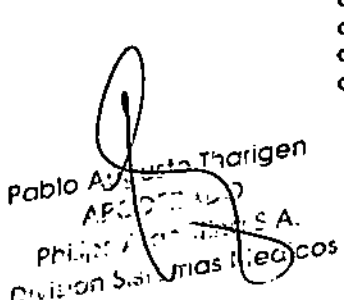

Ď.

Página 8 de 16

 $\mathcal{L}_{\mathcal{L}}$ TO.7 TECN - 77

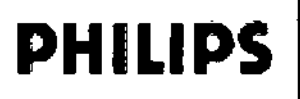

### SISTEMA Philips Veradius Unity

Anexo III.B - INSTRUCCIONES DE USO

Tran

Anal

Antel

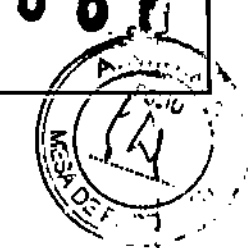

#### Comprobaciones de seguridad eléctrica

Out debt comprehense Made restraccia de darra de protacción Medir conviente de faja del equipo

#### Programa de comprobaciones rutinarias del usuario

El centro responsable del sistema debe crear un programa de comprobaciones ratinarias del usuario según se detalla en la tabla a continuación. Por lo general, el centro responsable indicará a los operadores las acciones que deben realizar para estas comprobaciones y las acciones correspondientes. En cualquier caso, es responsabilidad del operador del sistema angurarie de que todas las comprobaciones y acciones se han realizado de manera satisfactoria antes de utilizar el sistema para el uso previsto.

Las siguientes comprobaciones una comprobaciones visuales o sonoras.

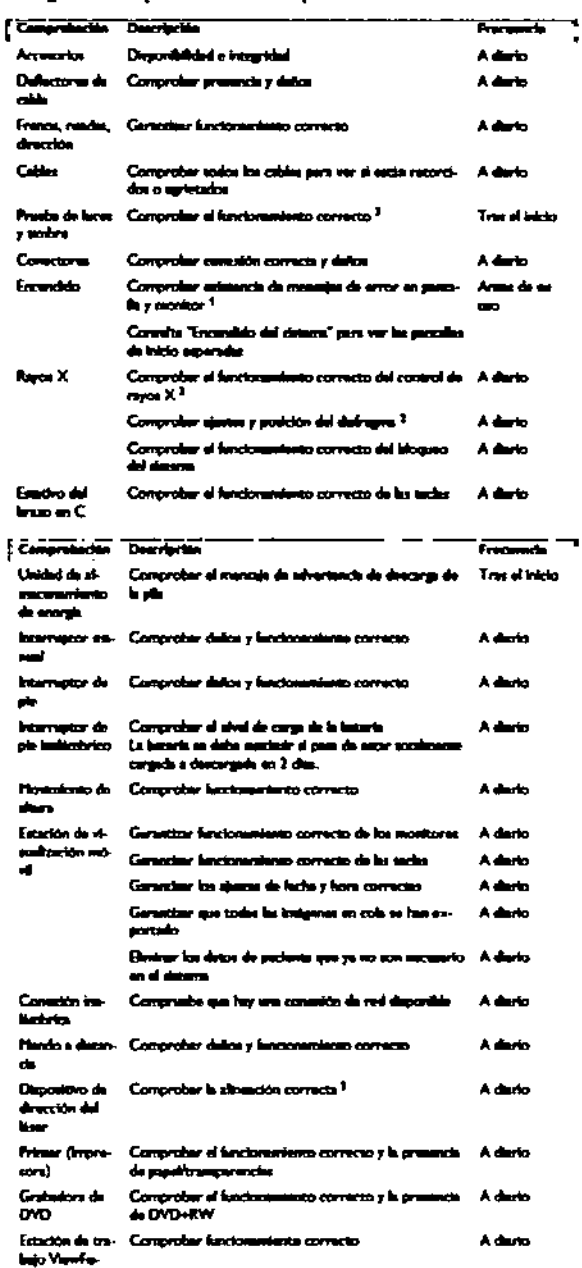

<sup>1</sup> Contacte con el servicio técnico si aparecen mensajes de error tras el inicio.

<sup>2</sup> Vea las instrucciones detalladas que aparecen más adelante,

Página 9 de 16

sto Thar.gen pablo كصود  $f_{\rm eff}$ a S.A. secicos Phi pivition

۷ Ľ  $\alpha_{\rm e}$ 

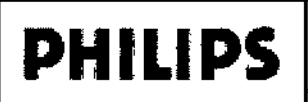

#### 9 **SISTEMA Philips Veradius Unity** Anexo III.B - INSTRUCCIONES DE USO

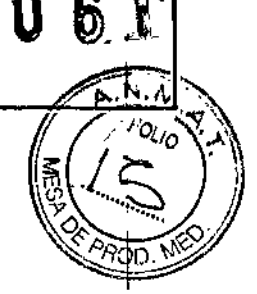

#### 3.8: LIMPIEZA Y DESINFECCIÓN

El sistema debe limpiarse y desinfectarse de manera regular.

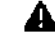

**ADVERTENCIA** 

.<br>Izar terres de limbieza o datinfección, aide demare el equitio respecto a ter de re nte de alimentación. Este ección estuari pasibles chaques eléctricas.

**PRECAUCIÓN** 

Impida que entre egua e cuelquier otro líquida en el equipo; podrian productrio itas eléctricas o corraziones del metal.

Los métodos de limpieza y desinfección, tanto del equipo como de la sala, deben ajustarse a la nommativa vigente del lugar donde esté ubicado el equipo.

Limpieza

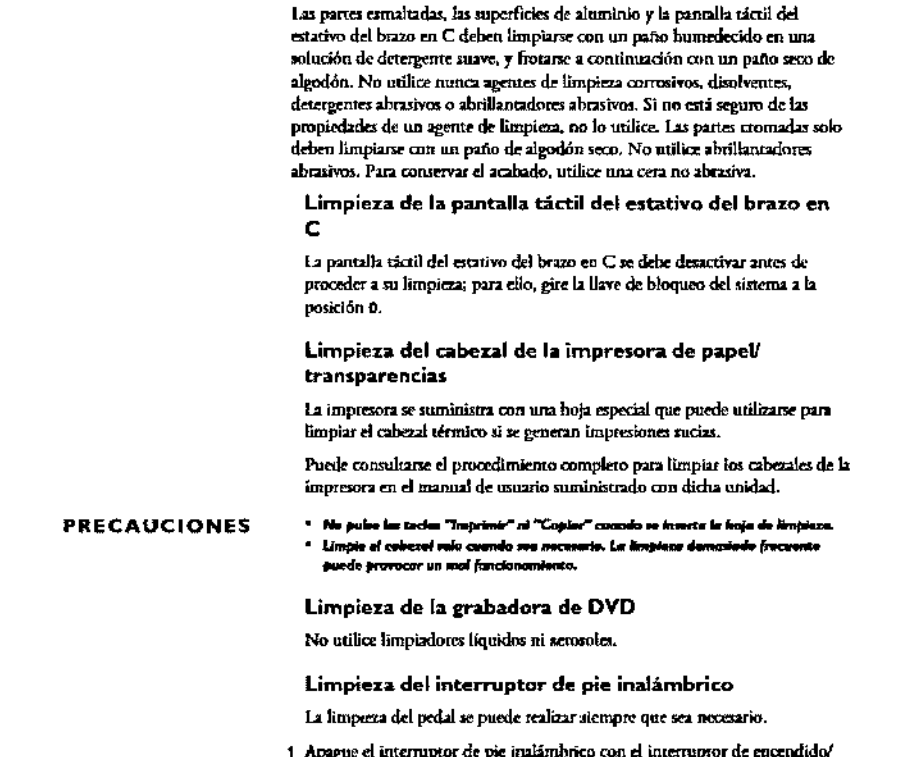

apagado situado en la parte posterior del interruptor de pie. Para obtener más información, consulte el apartado "Apagado y encendido del interruptor de pie inabimbrico" en la página 5-194.

- 2 Limpie el interruptor de pie inalámbrico con un paño húmedo y un jabón antibacteriano suave o un desinfectante suave.
- El interruptor de pie inalámbrico se puede sumergir en agua. Es resistente al agua hasta una profundidad de 1 metro.
- 3 Seque el interruptor de pie inafámbrico con un paño limpio.

to marigen ∖นวเ Pablo 000 - 100 Sisi<sup>f</sup>inias Medicos  $\rho_{\rm eff}^{\rm eff}$ Division<sup>1</sup>

É

 $\bar{1}$ 

Insoron Country  $\frac{d}{dt} \mathcal{A} \mathcal{E}_{\mathcal{A}}$ **129 ARGS** 

Página 10 de 16

## **PHILIPS**

### SISTEMA Philips Veradius Unity Anexo III.B - INSTRUCCIONES DE USO

#### Desinfección del equipo

Todos los componentes del equipo, incluidos los accesorios y los cables de conexión, pueden desinfectarse si se limpian con un paño humedecido con desinfectante. No utilice nunca agentes desinfectantes con base de fenoles. disolventes o corrosivos. Si no está seguro de las propiedades de un producto desinfectante, no lo utilice.

**ADVERTENCIA** 

.<br>Na dia diamatria erri a en a j . ......

#### Desinfección de la sala

**PRECAUCIÓN** 

itas e corrative del su nto al co

Antes de emplear aerosoles no inflamables y no explosivos es necesario atasar el equipo y dejar que se enfríe. De esta forma se evita que las cornentes de convección propaguen los vapores del aerosol por el interior del equipo. El equipo tiebe cubritae por completo con plásticos antes de llevar a cabo la pulvetización derinfectante.

Cuando no queden restos de vapor, puede retirar el plástico protector y proceder a desinfectar el equipo de la forma recomendada anteriormente Siempre que se utilicen aerosoles, asegúrese de que no quedan rastros de

vapor antes de volver a encender el producto.

ŕ

#### 3.10 DIRECTRICES CONTRA LA RADIACIÓN

Siempre que realice un procedimiento de radiación, debe tener en cuenta estas indicaciones:

- No aplíque radiación cuando no sea necesario.
- Minimice el tiempo de radiación.
- Use el control automático de tasa de dosis siempre que sea posible.
- Manténgase lo más alejado posible del objeto irradiado y de la fuente de rayos X. ٠
- Use delantales y otras prendas protectoras según sea necesario.
- $\bullet$ Use dosímetros para controlar el nivel de radiación recibido conforme a las normativas locales.
- Utilice fluoroscopía (o mapa) con dosis bajas o normales siempre que sea posible en lugar de dosis superiores y  $\bullet$ otros modos de adquisición a fin de reducir la dosis.
- Colime en la medida de lo posible mediante los pre-indicadores (retención de última imagen).
- Mantenga la mayor distancia posible entre el punto focal y la piel (objeto) para reducir la dosis absorbida.
- Se deben retirar todos los objetos que obstaculicen el haz principal (incluidas las manos del usuario).
- La fuente de rayos X se debe colocar debajo de la mesa para reducir la exposición a la radiación dispersa, y ٠ garantizar la seguridad del médico y el personal.
- Tenga en cuenta los efectos adversos que se pueden producir debido a la presencia de objetos en la trayectoria del haz de rayos X (por ejemplo, la mesa de operaciones).
- La estación de visualización móvil se debe colocar de forma que el indicador de radiación sea visible para todas las personas presentes en la sala desde cualquier posición.

#### Control de la dosis cutánea

- Durante los procedimientos intervencionistas prolongados, los niveles de dosis cutánea pueden ser lo bastante altos como para provocar efectos determinantes.
- Es necesario usar la función de control de riesgos para determinar los riesgos y beneficios del procedimiento.
- El sistema incluye varios modos de adquisición seleccionables, cada uno de los cuales produce imágenes con distintos niveles de calidad mediante el uso de diversas tasas de dosis. Se debe usar el modo de adquisición óptimo para el procedimiento.

Los mapas de isokerma, como se indican a continuación muestran que el perfil de la radiación parásita es el mismo  $\pi_*\mathcal{B}\ldots\neq\mathcal{Y}$ ls ∃c) o, ji τµ, en un círculo alrededor del eje de referencia.

'O Arce signals e **A**sio filoligen  $PQDQ$ ು (indi≧ <sup>7</sup>e  $\mathbf{p}$  ,  $\mathbf{q}$  $j.eC$ ico: Divicion Sis

Página 11 de 16

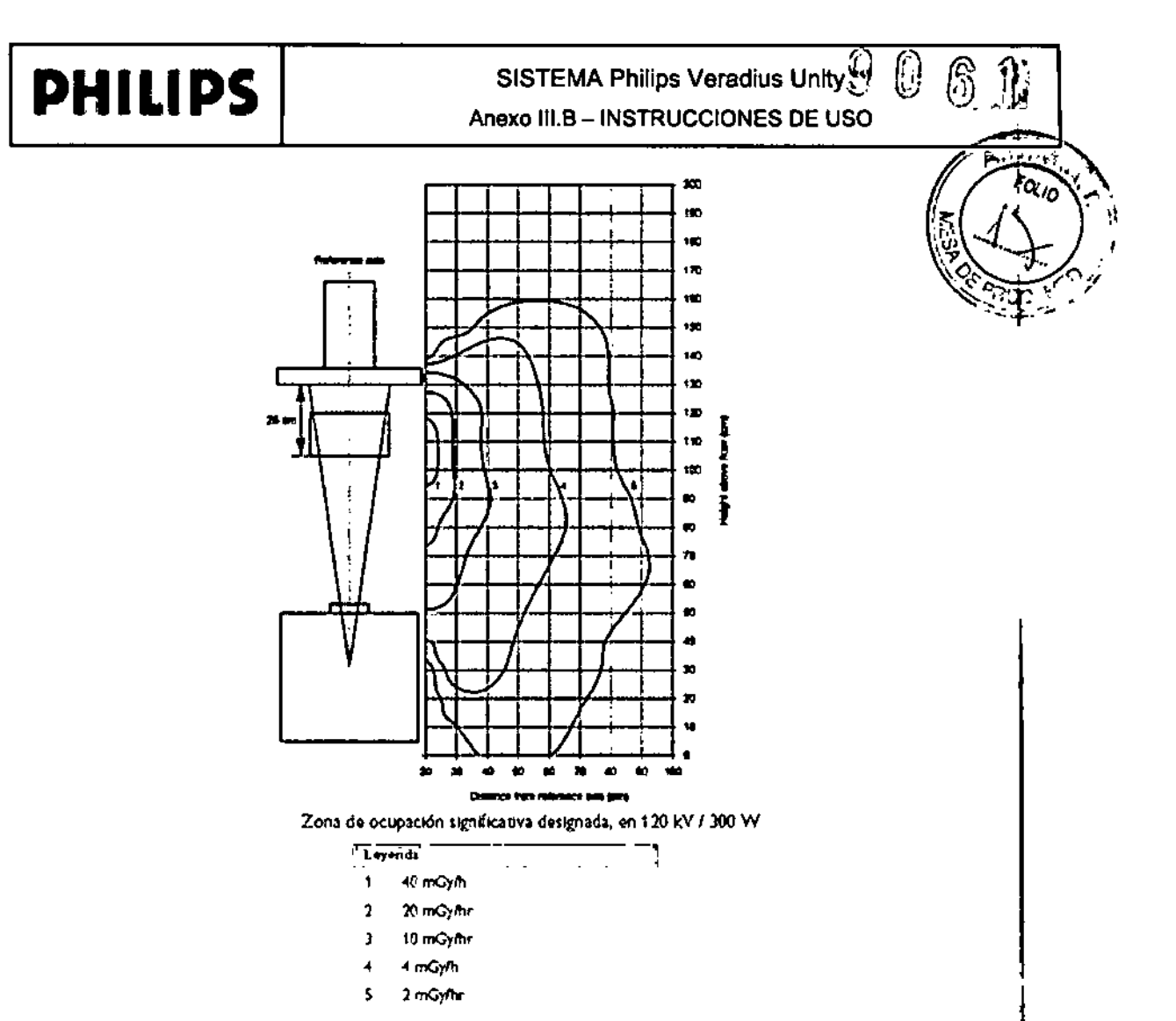

Maniquí de 25 cm x 25 cm x 15 cm de PMMA

El diagrama muestra niveles elevados de radiación parásita alrededor del paciente.

Por tanto, se recomienda encarecidamente que lleve placas y otros dispositivos protectores para reducir los niveles de dosis del operador y el personal. Si es posible, coloque la fuente de rayos X debajo de la mesa y colime lo máximo posible para reducir la radiación dispersa.

Riesgos para el operador

La siguiente tabla indica la dosis de radiación recibida típica por el operador en varlos procedimientos (colimador totalmente abierto, con una altura de 1 m y a 30 cm del eje de referencia).

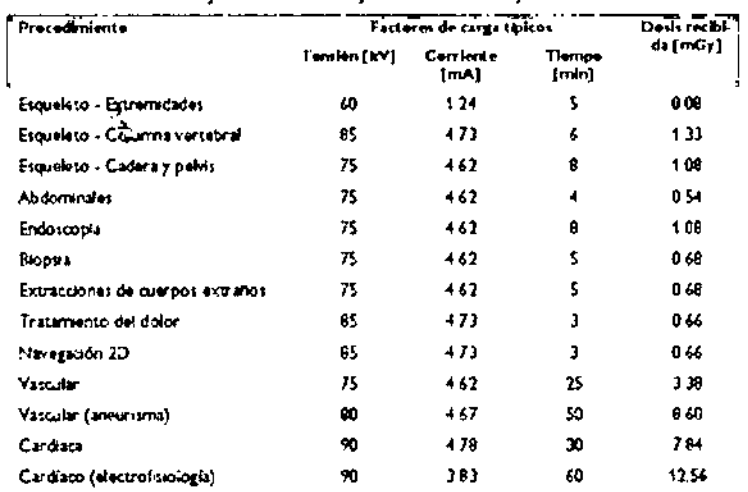

 $\mathbf{I}$ 

gen <u>ς</u> Α.  $\cdot$ dicos O  $\mathbf{e}_{\mathrm{in}}$ ÷.  $\omega$  (see first)

Página 12 de 16

## **PH** I**LIPS**

### SISTEMA Philips Veradius Unity  $\mathbb{R}^N \to \gamma^*$ Anexo **111.B - INSTRUCCIONES DE USO** SEGURIDAD DE LA RADIACIÓN DE LUZ LÁSER<br>SEGURIDAD DE LA RADIACIÓN DE LUZ LÁSER<br>La luz láser de los dispositivos de dispositivos de disposition de láser (LAD) solamente se debe usas hajo la superistión de conceition.

La luz láser de los dispositivos de dirección del láser (LAD) solamente se debe usar bajo la supervisión de persorial médico con la formación requerida y con conocimientos sobre los riesgos que implica el uso de la luz láser. El centro responsable debe garantizar el cumplimiento de la normativa local para la radiación de luz láser.

- Los dispositivos de láser no se deben encender sin motivo y se debe evitar la exposición innecesaria.
- El uso de controles, ajustes o procedimientos distintos de los especificados en estas instrucciones de puede lener como resultado una exposición peligrosa a la radiación.

los dispositivos de láser cumplen los requisitos de funcionamiento de la FDA para los sistemas de láser excepto en el caso de las modificaciones especificadas en la nota sobre sistemas de láser número 50 del 24 de junio de 2007.

#### Dispositivo LAD del detector

Radiadón láser. No mire directamente con instrumentos ópticos. Láser de clase 1M.

La visualización de la salida de láser con determinados instrumentos ópticos (por ejemplo tupas, dispositivos de ampliación y microscopios) a una distancia de 100 mm puede ser peligrosa para los ojos.

#### LAD del monobloque de rayos X

Láser de clase 11(FOA): no mire fijamente al haz. Clase 3R (CEI): evite la exposición ocular directa.

#### 3.11; MENSAJES OELSISTEMA YOE ERROR

En este capitulo se explica como resolver los mensajes del sistema y error que aparecen en el sistema.

#### Estativo del brazo en C

, Cuando se produce un error, se muestra un mensaje de advertencia en la pantalla táctil del estativo del brazo en C. Algunos mensajes y advertencias se pueden confirmar pulsando el botón OK (Aceptar) en el cuadro de diálogo del mensaje. Al pulsar OK (Aceptar), el cuadro de diálogo desaparece y el mensaje se muestra en el área de estado<br>I de la pantalla táctil del estativo del brazo en C.

Algunos mensajes o advertencias no se pueden confirmar y permanecen en la pantalla táctil del estativo del brazo en C hasta que el problema se haya resuelto.

Si ha aparecido más de un mensaje o advertencia, el área de estado de la pantalia táctil del estativo del brazo en C muestra el mensaje con la prioridad más alla.

#### Visualización de mensajes en el estativo del brazo en C

Los mensajes o advertencias actuales pueden verse en la pantalla táctil del estativo del brazo en C.

1. Pulse el mensaje mostrado en el .rea de estado de la pantalla t.ctil del estativo del brazo en C.

Los mensajes y advertencias actuales se mostrar.n en un cuadro de di.logo.

Si aparece m.s de un mensaje, el cuadro de di.logo permite al operador desplazarse por los mensajes (deslizando el dedo hacia arriba o hacia abajo).

Si se le indica que llame al servicio t.cnico, anote el c.digo de error, la fecha y la hora.

2. Pulse el bot.n OK (Aceptar) para cerrar el cuadro de di.logo.

#### Estaci.n de visualizaci.n m.vil

Los mensajes de error y del sistema se muestran en el monitor de ex.menes.

Los mensajes del sistema se muestran mientras se realiza una acci.n y se explican por s. solos.

Los mensajes de error aparecen en una pantalla negra. Anole el mensaje, la fecha y la hora, y llame ai servicio t.cnico.

#### Impresora (opci.n)

...

Los mensajes de error aparecen en la pantalla de la impresora.

Si desea ver una lista completa de los mensajes de error y sus posibles causas y soluciones, consulte las instrucciones de uso de la impresora.

#### Grabadora de OVO (opci.n)

Los mensajes de error aparecen en el LCD de la grabadora de DVD y en el monitor de ex.menes.

Thomaen *J' ~* e , ,,:.~.. : ',,..: edicos

*Página* 13*de 16*

## **PHILIPS** Anexo III.B – INSTRUCCIONES DE USO

ID

Pulse la tecla STOP (Detener) de la grabadora para borrar el mensaje de error una vez llevada a cab  $\frac{1}{2}$ correctora pertinente.  $\sqrt{2\pi} \frac{1}{\text{PPC}}$ 

Sí desea ver una lista completa de los mensajes de error y sus posibles causas y soluciones, consulte las instrucciones de uso de la grabadora de DVD.

#### Estaci.n de trabajo ViewForum (opci.n)

Si desea ver una lista completa de los mensajes de error y sus posibles causas y soluciones, consulte las Instrucciones de uso de ViewForum.

#### 3. 12SEGURIDAD CONTRA EXPLOSIONES

Este equipo no se debe exponer a gases o vapores explosivos, como determinados gases anestésicos. La utilización de equipos eléctricos en entornos para los que no están diseñados puede causar incendios o utilizacion de equipos electricos en entornos para los que no estan disenados puede causar incendios o<br>explosiones. No se deben usar aerosoles desinfectantes inflamables o potencialmente explosivos, ya que los vapores generados pueden prender y provocar lesiones graves o mortales y daños en el equipo.

#### Seguridad contra incendios

La utilización de equipos eléctricos en entornos para los que no están diseñados puede causar incendios o explosiones. Deben aplicarse, respetarse y ponerse en marcha las normativas contra incendios para cada tipd de , área médica utilizada. Es preciso contar con extintores contra incendios motivados por causas eléctricas y, no , eléctricas. Todos los operadores de este equipo electromédico deben tener la formación y los conocimientos requeridos para el uso de los extintores y otros equipos contra incendios y la aplicación de los procedimientos locales en caso de incendio.

En el caso de los incendios químicos o eléctricos, solamente se deben usar extintores etiquetados específicamente , para dicho uso. La utilización de agua u otros líquidos en un incendio eléctrico puede ocasionar lesiones personales para dising door Le dimediation de aged a circo inquided on an incensio decime packet codential recience param<br>|<br>|

Si no hay peligro, aísle el equipo de la red eléctrica y otras fuentes de alimentación antes de extinguir el fuego. Esto reducir. el riesgo de descargas eléctricas.

Teléfonos móviles y productos similares

El sistema cumple los requisitos de la normativa sobre compatibilidad electromagnética (CEM) aplicable.

Los equipos electrónicos que superan los limites establecidos en la normativa sobre compatibilidad electromagnética, como determinados teléfonos móviles, pueden afectar al funcionamiento del sistema en circunstancias especiales.

No se deben usar radiotransmisores portátiles (por ejemplo, teléfonos móviles) en la sala de examen con , independencia de que estén encendidos o apagados. Estos dispositivos pueden sobrepasar los límites de radiación , electromagnética y, en circunstancias excepcionales, interferir en el funcionamiento correcto del sistema. En casos , extremos, esto puede provocar lesiones graves o mortales, o tener como resultado un tratamiento clínico incorrecto.

#### Compatibilidad electromagnética

Este sistema se ha clasificado como un equipo de clase A y es apto para su uso en todos los entornos,no domésticos y en entornos conectados directamente a la red pública de alimentación de baja tensión que suministra energía eléctrica a los edificios usados con fines domésticos. I

Este sistema cumple las leyes y normas nacionales e internacionales relativas a la compatibilidad electromagnética para este tipo de equipos siempre que se use con el fin previsto. Dichas normativas y disposiciones establecen los<br>Internacional de la contrata de la contrata de la contrata de la contrata de la contrata de la contrata de ! niveles admisibles de emisión electromagnética del producto y su inmunidad obligatoria contra perturbaciones electromagnéticas procedentes de fuentes externas.

Este sistema requiere determinadas precauciones especiales en relación con la compatibilidad efectromagnética y se debe instalar y usar según las instrucciones del apartado "Compatibilidad electromagnética" del capítulo Datos  $\mathcal{L}_{\mathcal{L}}^{\mathcal{N}^*}$   $\mathcal{L}_{\mathcal{L}}^{\mathcal{N}^*}$  is decricos.

 $\left[\begin{array}{c} \sum_{i=1}^n x_i^2 = 0 \end{array}\right]$  El sistema se ha diseñado y probado para garantizar el funcionamiento en caso de descargas electroestáticas. No<br> $\left[\begin{array}{c} \sum_{i=1}^n x_i^2 = 0 \end{array}\right]$ 

pol)lo *A* 'qt " *O Tflor!gen /,rG eA,* o rhilips Al<del>g| 14, 15</del>58.<br>vision Sistemas Liedicos *OiviSf{:-n Sisir¿:-:* 10\$ .1edicos

 $\sum_{i=1}^{n} 2 \sum_{j=1}^{n} 2 \sum_{j=1}^{n}$ *'10'",' .;r-t~ .• 1t~,,-* c;;-~ i'-Q ~ ••.

--~~ <':.~ •••

*Página* 14 *de 16*

## **PHILlPS**

### SISTEMA Philips Veradius Unity Anexo III,B -INSTRUCCIONES DE USO

 $\phi$ j,  $\chi$ *<i>f*  $\frac{1}{2}$   $\frac{1}{2}$   $\frac{1}{2}$   $\frac{1}{2}$   $\frac{1}{2}$   $\frac{1}{2}$   $\frac{1}{2}$   $\frac{1}{2}$   $\frac{1}{2}$   $\frac{1}{2}$   $\frac{1}{2}$ 

,

obstante, debido a las características de determinados circultos electrónicos, las descargas electrostática ''''afectar a algunas clavijas de los conectores externos.

- en el ingenier elenger es res sensecerse antentos.<br>Antes de usar el sistema con otros equipos electro médicos, debe determinar si el funcionamiento puede verse afectado por el acoplamiento electromagnético. Si se observa un funcionamiento anómalo, pueden ser necesarias medidas adicionates. tales como un cambio de orientación o ubicación del sistema.
- La utilización de accesorios y cables distintos a los cspedficados puede originar nivelas mayores de emisiones y menores de inmunidad. Consulte además las tablas de datos sobre emisiones electromagnéticas e inmunidad del apartado .Compatibllidad eleclJomagnétlca" dal capitulo Datos técnicos.
- Los equipos de clase A se han diseñado para su uso en cualquier entomo no doméstico. Por consiguiente, es posible que no se pueda garantizar la compatibilidad electromagnética en los entornos domésticos debido a las perturbaciones conducidas y • radiadas.
- Las clavijas de los conectores Identificados con el símbolo de advertencia de Descarga electroestática (DES) no deben tocarse.
- Todo el personal que manipule conectores con el símbolo de advertencia de descarga electrostática debe recibir formación para podor tomar las medidas de precaución correspondientes. Esta formación debe inclulr como mlnimo una introducción e la física de las descargas oloctrostáticas, los niveles de tenslón durante el uso habitual y los daños que se pueden produdr en los componentes electrónicos. Además, se deben describir los métodos para evitar la acumuladón de cargas electrostátlcas y los métodos de protecdón frente a las descargas.

#### 3. 14 DESECHO DEL SISTEMA

Phitips Healthcare desea contribuir a la protección del medio ambiente y garantizar la utilización eficaz y segura de este sistema a través del servicio, el mantenimiento y la formación adecuados.

Por esta razón, el diseño y la fabricación de los equipos Philips se realiza conforme a pautas importantes de protección ambiental. Si se utiliza y mantiene de forma adecuada, el equipo no presenta rlesgos medioambientales. Sin embargo, contiene algunos materiales que pueden ser perjudiciales para el medio ambiente si no se eliminan de la manera adecuada. El uso de dichos materiales es esendal para determinadas funclones y para, el cumplimiento de la normativa correspondiente.

#### 3. 16; Especlflcaclones - Deleccl6n de Imágenes

Subsistema de detección de imagen

El subaistema de detección de imagen transforma los rayos X en vídeo digital. Las partes principales son el detector de pantalla plana, la rejilla y el controbador. contrabalor.<br>| <del>Alandaria di Alandaria de Sango (</del>1930) e<mark>l 19</mark>67 - <sup>197</sup> -. ,

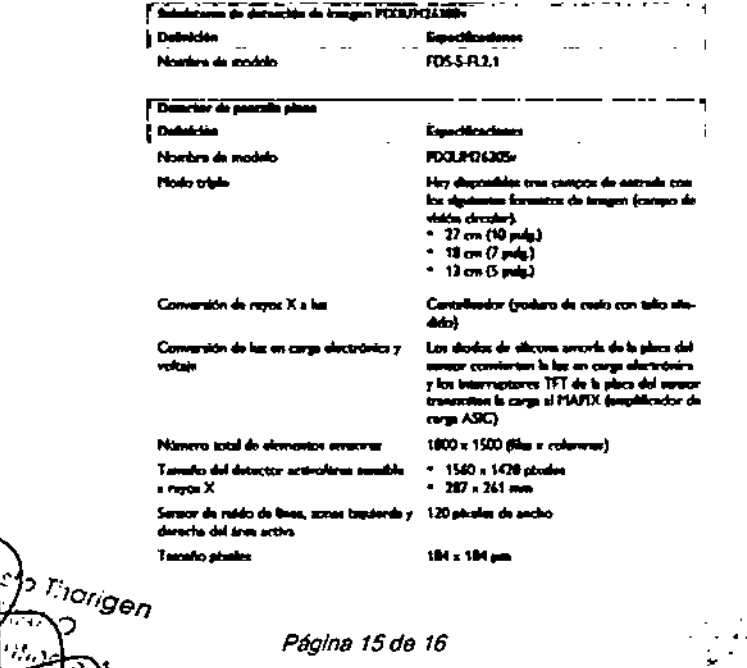

, 00,.

 $\cdot$  ,  $\cdot$  ,  $\cdot$  ,  $\cdot$ 

':' , •• e های رأی<br>منابع  $\mathbb{R}^3$ 

*D"~,., ~,. r.- ". .• ,,/01'} - :---:. '.,,''''*  $\sim$   $\sim$   $\sim$   $\sim$   $\sim$   $\sim$   $\sim$ *'S.v, 'c!. . . Os*

## **PHILIPS**

### **SISTEMA Philips Veradius Unity**

Anexo III.B - INSTRUCCIONES DE USO

N. A  $F(1)$ 

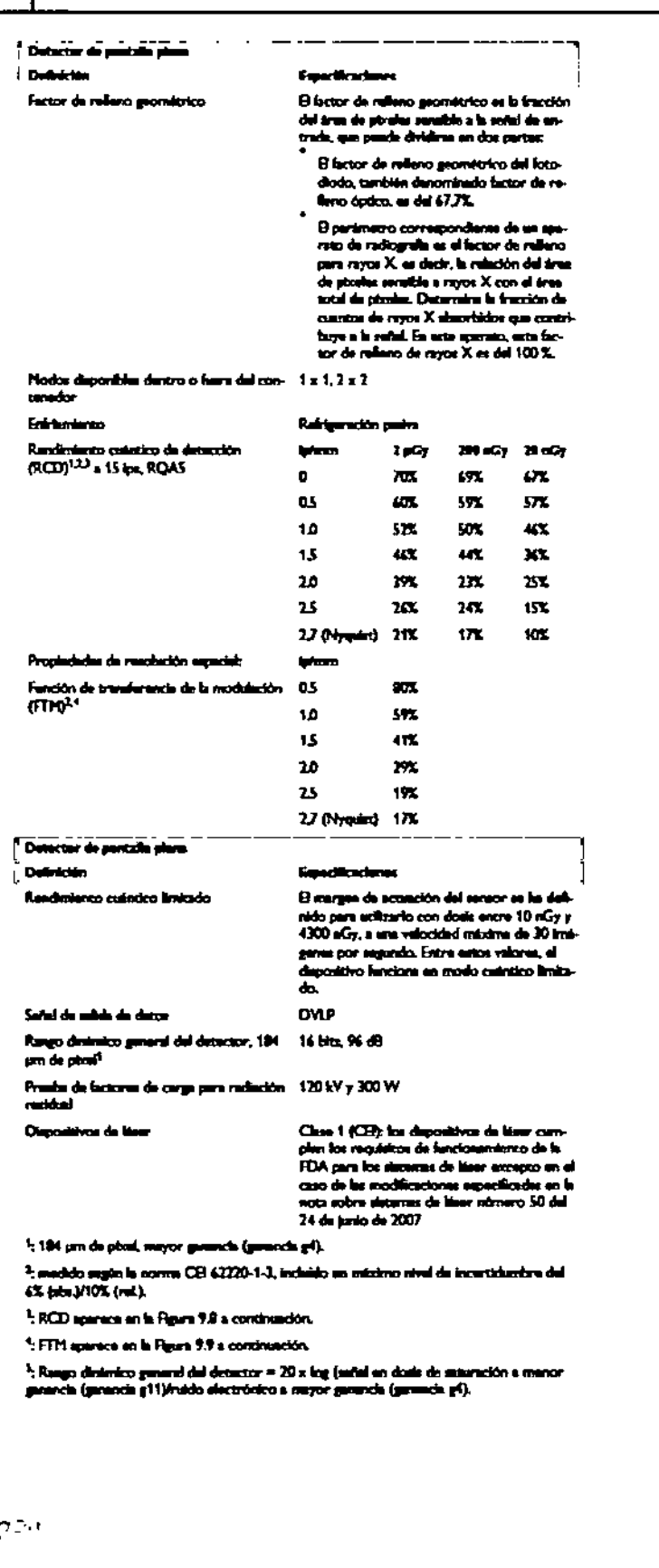

o <mark>t</mark>hang Pablo<sup>(Aug</sup>  $\bigcap$  $F^{\rm mod}$  $\cdot$  .  $C = 1.20$ m.)

Página 16 de 16

 $J_{\ell}$   $\eta$ 

 $\mathcal{L}(\gamma)$ 

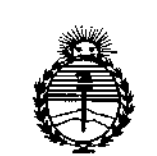

Ministerio de Salud Secretaría de Políticas. Regulación e Institutos ANMAT

#### **ANEXO** CERTIFICADO DE AUTORIZACIÓN E INSCRIPCIÓN

#### Expediente Nº: 1-47-3110-2357-15-8

El Administrador Nacional de la Administración Nacional de Medicamentos, Alimentos y Tecnología Médica (ANMAT) certifica que, mediante la Disposición Nº .., y de acuerdo con lo solicitado por PHILIPS ARGENTINA S.A., se autorizó la inscripción en el Registro Nacional de Productores y Productos de Tecnología Médica (RPPTM), de un nuevo producto con los siguientes datos identificatorios característicos:

Nombre descriptivo: Sistema para cirugía.

Código de identificación nombre técnico 18-430-Sistemas **y** UMDNS: Radiográficos, Digitales.

Marca del producto médico: Philips.

Clase de Riesgo: III.

Indicación/es autorizada/s: visualización y guía radiológica durante los procedimientos de diagnóstico, intervención y quirúrgicos realizados a los pacientes, exceptuando neonatos.

Modelo/s: Veradius Unity.

Período de vida útil: diez (10) años (ciclo de vida).

Condición de venta: venta exclusiva a profesionales e instituciones sanitarias.

Nombre del fabricante: Philips Medical Systems Nederland B.V.

Lugar/es de elaboración: Veenpluis 4-6, 5684PC Best, Países Bajos.

Se extiende a PHILIPS ARGENTINA S.A. el Certificado de Autorización e Ciudad Inscripción del PM-1103-193, en la de **Buenos** Aires, a NOV 2015 ..., siendo su vigencia por cinco (5) años a contar de la fecha de su emisión.

 $\frac{1}{2}$ 

DISPOSICIÓN Nº 9 0 6 1  $\mathbf{I}$  $\mathcal{A}$ Ing ROGELIO LOPEZ 建设部件  $\mathcal{V}^{\pm}$ Administrador Nacional  $A.N.M.A.T.$ 

Ń.

 $\mathcal{I}$